# **Gemeinde Rabenkirchen-Faulück 1. Nachtragsplan 2019**

Produktinformationen Produktbereich **12 Franch 12 Franch 12 Franch 12 Franch 13 Ver- und Entsorgung** 

Produkte 53600 Breitbandversorgung

## **Produktbeschreibung**

Versorgung mit Informations- und Telekommunikationsinfrastruktur **Auftragsgrundlage**

### **Politisches Gremium**

**Ziel**

Versorgung mit Informations- und Telekommunikationsinfrastruktur **Zielgruppen**

### **Klassifizierung der Aufgabe**

**Erläuterungen**

Produktinformationen

 $\mathsf{r}$ 

Produktbereich 1986 – Entwicklung ist der Statistischen Statistischen Statistischen Statistischen Statistische<br>1936 Breitbandversorgung ist der Statistischen Statistischen Statistischen Statistischen Statistischen Statist<br> 536 Breitbandversorgung Produkte 53600 Breitbandversorgung

 $\overline{\mathbf{r}}$ 

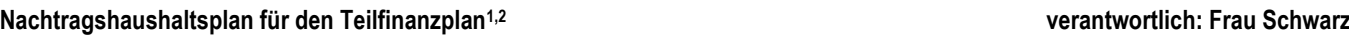

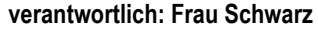

bisheriger

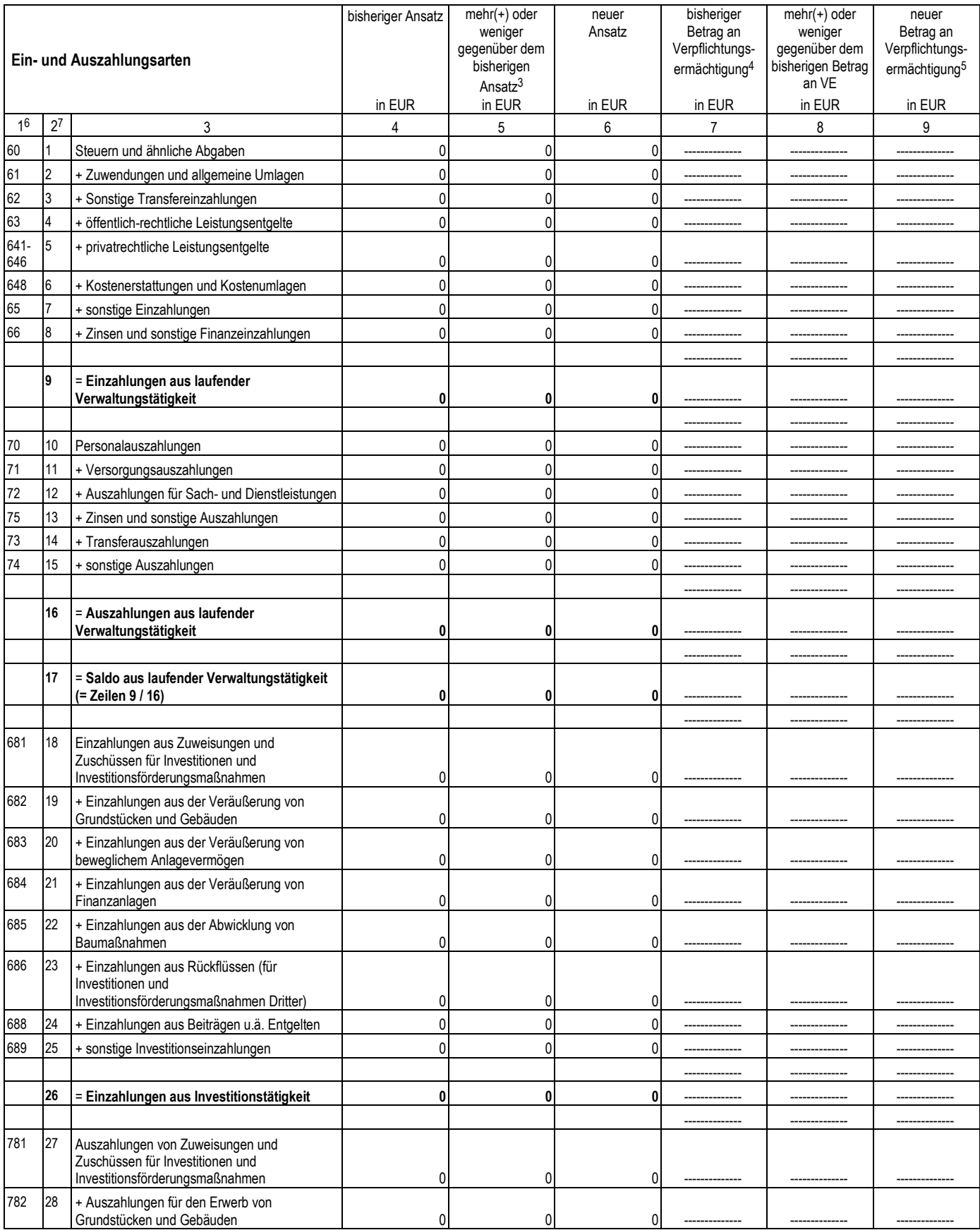

## **Gemeinde Rabenkirchen-Faulück 1. Nachtragsplan 2019**

Produktinformationen

Produktbereich 63 Ver- und Entsorgung

Produktgruppe **1986** Breitbandversorgung

Produkte 53600 Breitbandversorgung

| Ein- und Auszahlungsarten |                |                                                                                                    | bisheriger Ansatz<br>in EUR | $mehr(+)$ oder<br>weniger<br>gegenüber dem<br>bisherigen<br>Ansatz <sup>3</sup><br>in EUR | neuer<br>Ansatz<br>in EUR | bisheriger<br>Betrag an<br>Verpflichtungs-<br>ermächtigung <sup>4</sup><br>in EUR | $mehr(+)$ oder<br>weniger<br>gegenüber dem<br>bisherigen Betrag<br>an VE<br>in EUR | neuer<br>Betrag an<br>Verpflichtungs-<br>ermächtigung <sup>5</sup><br>in EUR |
|---------------------------|----------------|----------------------------------------------------------------------------------------------------|-----------------------------|-------------------------------------------------------------------------------------------|---------------------------|-----------------------------------------------------------------------------------|------------------------------------------------------------------------------------|------------------------------------------------------------------------------|
| 1 <sup>6</sup>            | 2 <sup>7</sup> | 3                                                                                                    | 4                           | 5                                                                                         | 6                         | $\overline{7}$                                                                    | 8                                                                                  | 9                                                                            |
| 783                       | 29             | + Auszahlungen für den Erwerb von<br>beweglichem Anlagevermögen                                                         | 0                           | 0                                                                                         | 0                         |                                                                                   |                                                                                    |                                                                              |
| 784                       | 30             | + Auszahlungen für den Erwerb von<br>Finanzanlagen                                                                      | 0                           | 200.000                                                                                   | 200.000                   |                                                                                   |                                                                                    |                                                                              |
|                           |                | 53600.784400 Auszahlungen aus dem Erwerb von<br>Finanzanlagen Sonstige Anteilsrechte                                    | 0                           | 200.000                                                                                   | 200.000                   |                                                                                   |                                                                                    |                                                                              |
| 785                       | 31             | + Auszahlungen für Baumaßnahmen                                                                                         | $\Omega$                    | $\overline{0}$                                                                            | $\mathbf{0}$              |                                                                                   |                                                                                    |                                                                              |
| 786                       | 32             | + Auszahlungen für die Gewährung von<br>Ausleihungen (für Investitionen und<br>Investitionsförderungsmaßnahmen Dritter) | 0                           | 0                                                                                         | 0                         |                                                                                   |                                                                                    |                                                                              |
| 787                       | 33             | + sonstige Investitionsauszahlungen                                                                                     | $\Omega$                    | $\Omega$                                                                                  | $\Omega$                  |                                                                                   |                                                                                    |                                                                              |
|                           |                |                                                                                                    |                             |                                                                                           |                           |                                                                                   |                                                                                    |                                                                              |
|                           | 34             | = Auszahlungen aus Investitionstätigkeit(=<br>Zeilen 27 bis 33)                                                         | 0                           | 200.000                                                                                   | 200.000                   |                                                                                   |                                                                                    |                                                                              |
|                           |                |                                                                                                    |                             |                                                                                           |                           | ---------------                                                                   | --------------                                                                     | ---------------                                                              |
|                           | 35             | = Saldo aus Investitionstätigkeit (= Zeilen 26 /<br>34)                                                                 | 0                           | $-200.000$                                                                                | $-200.000$                | --------------                                                                    | --------------                                                                     |                                                                              |
|                           |                |                                                                                                    |                             |                                                                                           |                           | --------------                                                                    |                                                                                    | --------------                                                               |
|                           | 36             | = Finanzmittelüberschuss/-fehlbedarf (=<br>Zeilen 17 und 35)                                                            | 0                           | $-200.000$                                                                                | $-200.000$                |                                                                                   |                                                                                    |                                                                              |
|                           |                |                                                                                                    |                             |                                                                                           |                           |                                                                                   |                                                                                    |                                                                              |
| 692                       | 37             | + Aufnahme von Krediten für Investitionen und<br>Investitionsförderungmaßnahmen                                         | 0                           | 0                                                                                         | 0                         |                                                                                   | --------------                                                                     |                                                                              |
| 695                       | 38             | + Einzahlungen aus Rückflüssen von Darlehen<br>aus der Anlage liquider Mittel                                           | 0                           | $\mathbf{0}$                                                                              | $\mathbf{0}$              |                                                                                   | --------------                                                                     | ---------------                                                              |
| 792                       | 39             | - Tilgung von Krediten für Investitionenund<br>Investitionsförderungsmaßnahmen                                          | 0                           | 0                                                                                         | 0                         |                                                                                   |                                                                                    |                                                                              |
| 795                       | 40             | - Auszahlungen aus der Gewährung von<br>Darlehen aus der Anlage liquider Mittel                                         | 0                           | $\mathbf{0}$                                                                              | 0                         | --------------                                                                    | --------------                                                                     | --------------                                                               |
|                           |                |                                                                                                    |                             |                                                                                           |                           |                                                                                   |                                                                                    |                                                                              |
|                           | 41             | = Saldo aus Finanzierungstätigkeit                                                                                      | 0                           | 0                                                                                         | 0                         | --------------                                                                    | --------------                                                                     | ---------------                                                              |
|                           |                |                                                                                                    |                             |                                                                                           |                           |                                                                                   |                                                                                    |                                                                              |
|                           | 42             | = Änderung des Bestandes an eigenen<br>Finanzmitteln (= Zeilen 36 und 41)                                               | 0                           | $-200.000$                                                                                | $-200.000$                |                                                                                   |                                                                                    |                                                                              |
|                           |                |                                                                                                    |                             |                                                                                           |                           |                                                                                   |                                                                                    |                                                                              |
|                           | 43             | + Anfangsbestand an Finanzmitteln                                                                                       | 0                           | 0                                                                                         | 0                         | ---------------                                                                   | ---------------                                                                    | ---------------                                                              |
|                           |                |                                                                                                    |                             |                                                                                           |                           |                                                                                   |                                                                                    |                                                                              |
|                           | 44             | = Liquide Mittel (= Zeilen 42 und 43)                                                                                   | 0                           | $-200.000$                                                                                | $-200.000$                | ---------------                                                                   | --------------                                                                     | ---------------                                                              |

 $\frac{1}{1}$ es sind nur Teilfinanzpläne aufzuführen, in denen Änderungen durch den Nachtragshaushalt eintreten. Sofern durch den Nachtragshaushalt erhebliche Änderungen im Teilfinanzplan der Folgejahre auftreten, ist zusätzlich der Teilfinanzplan für die Folgejahre anzupassen.

<sup>&</sup>lt;sup>2</sup> Im Teilfinanzplan für die Produktgruppe "Sonstige allgemeine Finanzwirtschaft" sind die Zeilen 37 bis 43 des Musters zum Finanzplan auszuweisen.

<sup>3</sup> Veränderungen sind zu erläutern

<sup>4</sup> Zu den Verpflichtungsermächtigungen in Spalte 7 ist anzugeben, wie sich die Belastung auf die folgenden Jahre verteilt.

<sup>5</sup> Zu den Verpflichtungsermächtigungen in Spalte 7 ist anzugeben, wie sich die Belastung auf die folgenden Jahre verteilt.

 $6$  Die Ziffern geben an, in welchen Kontengruppen und Kontenarten veranschlagt wird.

<sup>7</sup> laufende Nummerierung der Spalte